# **LAMPIRAN**

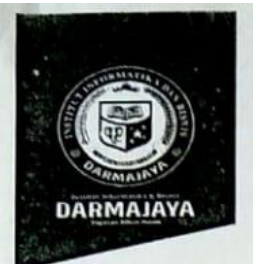

Bandar Lampung, 30 Juni 2022

: Penelitian.037/DMJ/DFIK/BAAK/VI-22 Nomor Lampiran  $\frac{1}{2}$  = Perihal : Permohonan Izin Penelitian

Kepada Yth, **Pemilik Angkringan Salome** Di-

Jl. Ahmad Yani, Simpang Kampus, Metro, Metro Timur, Lampung

Dengan hormat,

Sehubungan dengan peraturan Akademik Institut Bisnis dan Informatika (IBI) bahwa mahasiswa/i Strata Satu (S1) yang akan menyelesaikan studinya diwajibkan untuk memiliki pengalaman kerja dengan melaksanakan Penelitian dan membuat laporan yang waktunya disesuaikan dengan kalender Institut Bisnis dan Informatika (IBI) Darmajaya.

 $\frac{1}{2}$ 

Untuk itu kami mohon kerja sama Bapak/Ibu agar kiranya dapat menerima mahasiswa/i untuk melakukan Penelitian. vang pelaksanaannya dimulai dari tanggal 01 Juli 2022 s.d 31 Agustus 2022 (selama dua bulan)

Adapun mahasiswa/i tersebut adalah :

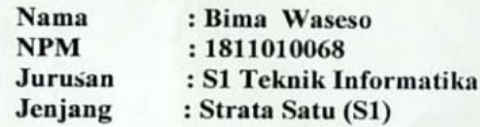

Demikian permohonan ini dibuat, atas perhatian dan kerjasama yang baik kami ucapkan terimakasih.

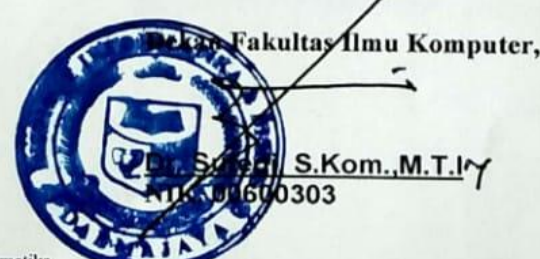

Tembusan  $\mathbf{1}$  $\overline{\mathbf{2}}$ 

Program Studi S1 Teknik Informatika Arsip.

Jalan Ahmad Yani Simpang Kampus, Kecamatan Metro Tim., Kota Metro

Telepon +62821 7608 2307

#### **SURAT PERNYATAAN**

Nomor  $\ddot{\phantom{1}}$  . : Balasan Permohonan Izin Penelitian Perihal

Kepada Yth.

Dekan Fakultas Ilmu Komputer

Institut Bisnis dan Informatika Darmajaya

Di-

Jl. ZA. Pagar Alam No.93, Gedong Meneng, Kec. Rajabasa, Kota Bandar Lampung

Dengan Hormat,

Sehubungan dengan surat saudara Nomor : Penelitian.037/DMJ/DFIK/BAAK/IV-22 tanggal 30 Juni 2022, perihal Permohonan Izin Penelitian untuk menyelesaikan Penulisan Skripsi Prgram Strata 1 (S1) IBI Darmajaya dengan Judul "Penerapan Triple Exponential Smoothing Pada Sistem Prediksi Penjualan Makanan Berbasis Website" atas nama:

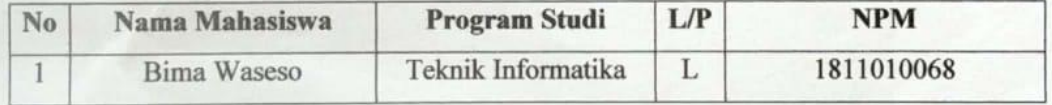

Berkenaan hal tersebut, maka dengan ini kami mengizinkan saudara tersebut untuk melaksanakan kegiatan riset di tempat kami.

Demikian surat balasan permohonan riset ini kami sampaikan untuk urusan selanjutnya.

und ANGKRINGAN SALO JL Ahmad Ya Rampang Kampus 1clp. 0821

#### **HASIL OBSERVASI**

Dalam upaya memperoleh data, penelitian ini menggunakan observasi sebagai salah satu metode untuk melakukan pengkajian data secara mendalam pada Angkringan Salome. Berikut ini merupakan hasil observasi agar bisa dijadikan pedoman dalam penelitian ini.

- 1. Angkringan Salome Metro memiliki letak strategis dan dikelilingi beberapa kampus diantaranya IAIN Metro, Universitas Muhammadiyah Metro, STKIP PGRI Metro, STMIK Darma Wacana Metro dan Unila Kampus B.
- 2. Angkringan Salome Metro memiliki kapasitas pengunjung sebanyak 100-120 orang.
- 3. Angkringan Salome Metro memiliki fasilitas parkir Mobil, Motor, Toilet dan Tempat Shalat.
- 4. Angkringan Salome Metro memiliki ruangan yang cukup untuk dimanfattkan sebagai ruang penyimpanan bahan makanan Frozen.

LOME Jl. Ahmad Yahi, Simpang Kampus, Metro Telp. 0821 - 7608 - 2307 Rama Yustianto

Penanggung jawab

 $\overline{\text{CS}}$ 

#### **HASIL WAWANCARA**

Dalam upaya memperoleh data, penelitian ini menggunakan wawancara sebagai salah satu metode untuk melakukan pengkajian data secara mendalam pada Angkringan Salome. Berikut ini merupakan hasil wawancara dari salah satu informan agar bisa dijadikan pedoman dalam penelitian ini.

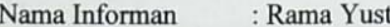

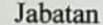

tianto

: Karyawan Angkringan Salome

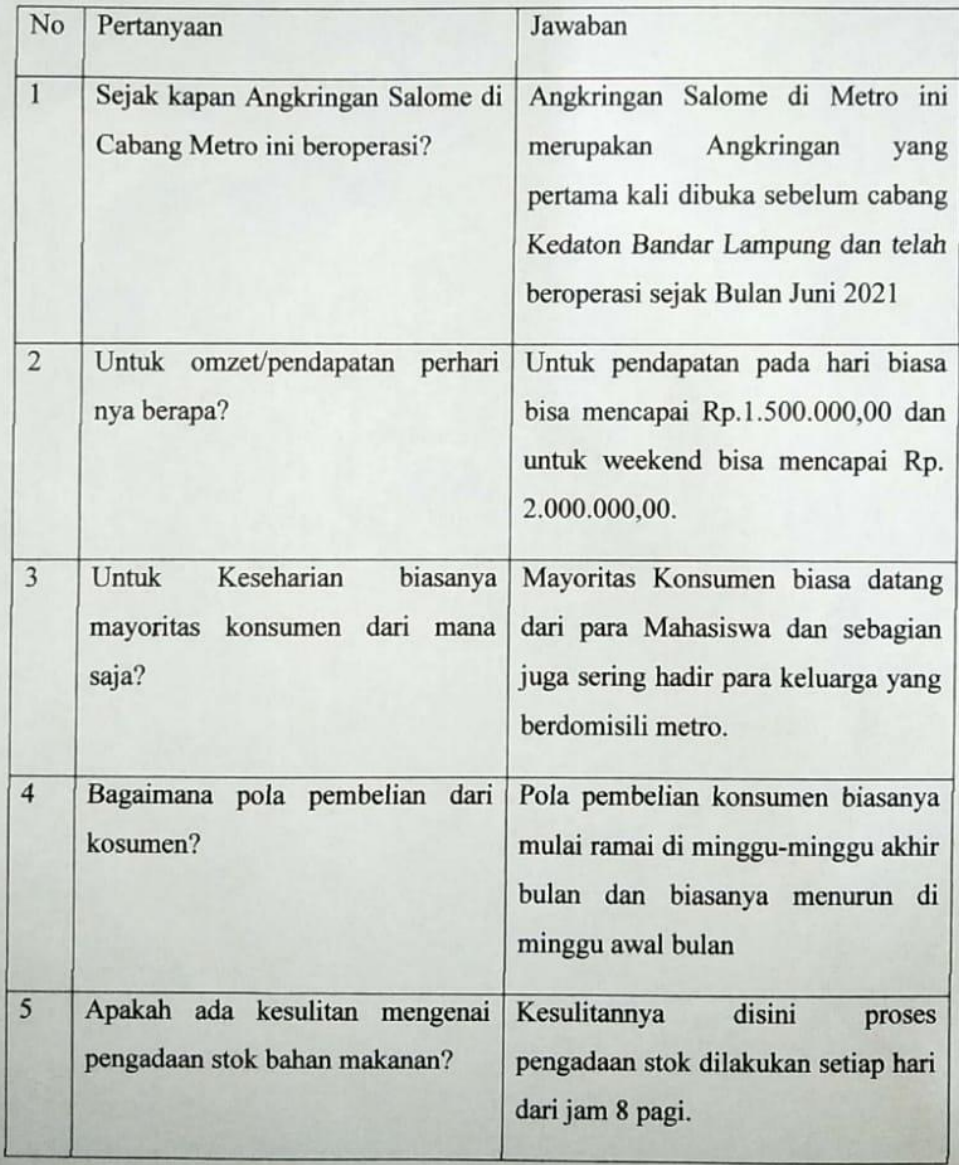

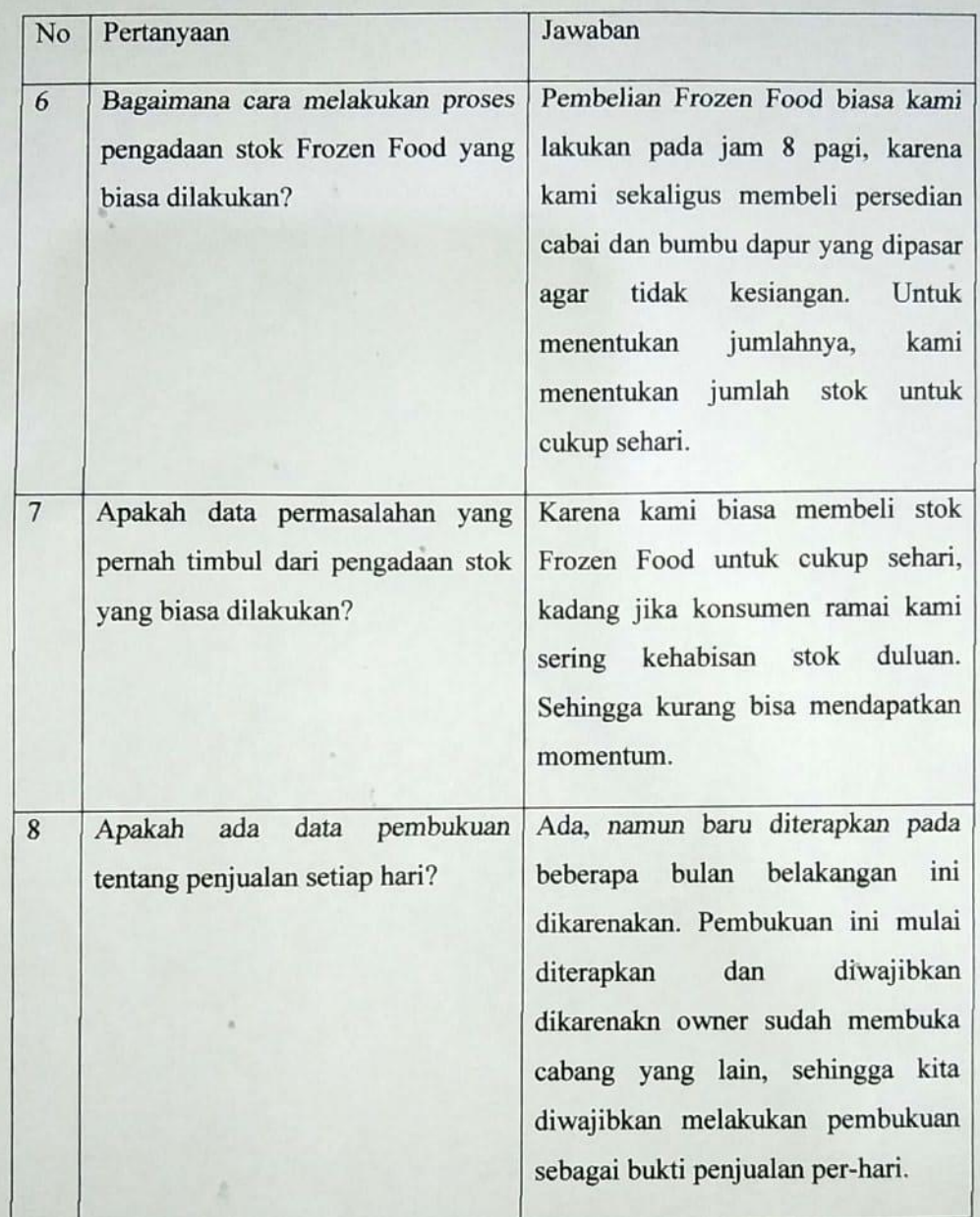

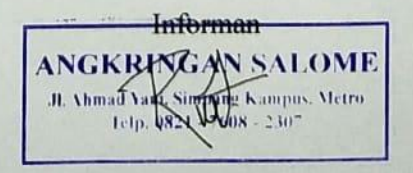

Rama Yustianto

Jalan Ahmad Yani Simpang Kampus, Kecamatan Metro Tim., Kota Metro

Telepon +62821 7608 2307

Laporan Penjualan

01 Januari 2022 s.d 31 Juli 2022

Kategori Barang: Fishhroll

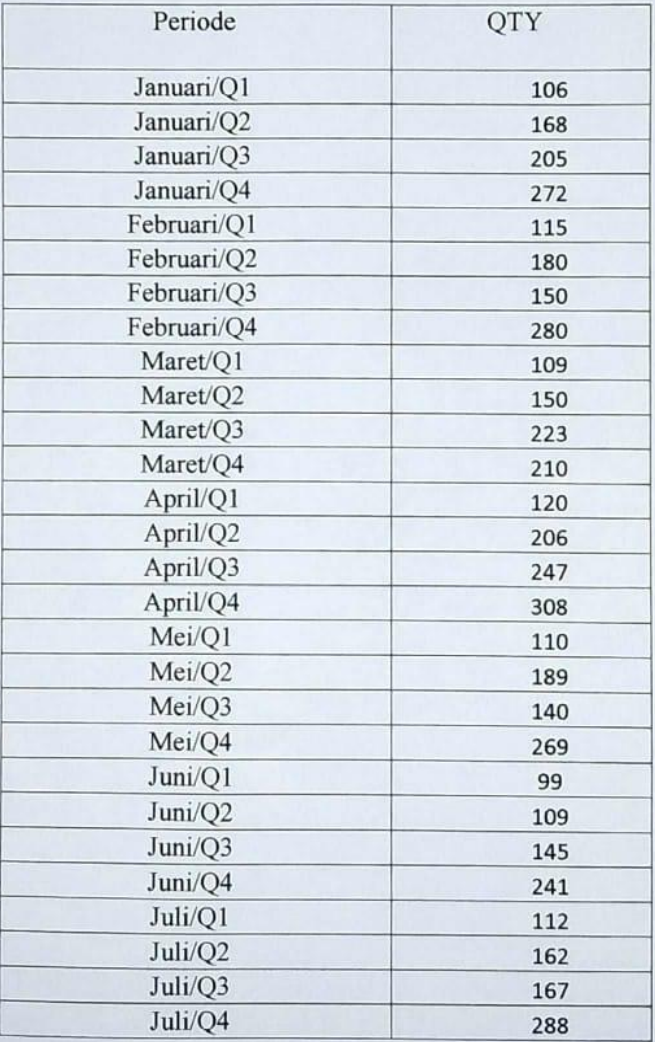

Penanggung jawab

**ANGKRING WAS ALOME**  $\begin{array}{l} \mbox{J\hskip -2pt L Ahm2O} \times \sinh \mbox{Simpang Kampus, Metro} \\ \mbox{Li4p. 0824} \times 7608 \times 2507 \end{array}$ 

Rama Yustianto

## Jalan Ahmad Yani Simpang Kampus, Kecamatan Metro Tim., Kota Metro

Telepon +62821 7608 2307

Laporan Penjualan

01 Januari 2022 s.d 31 Juli 2022

Kategori Barang: Cikua

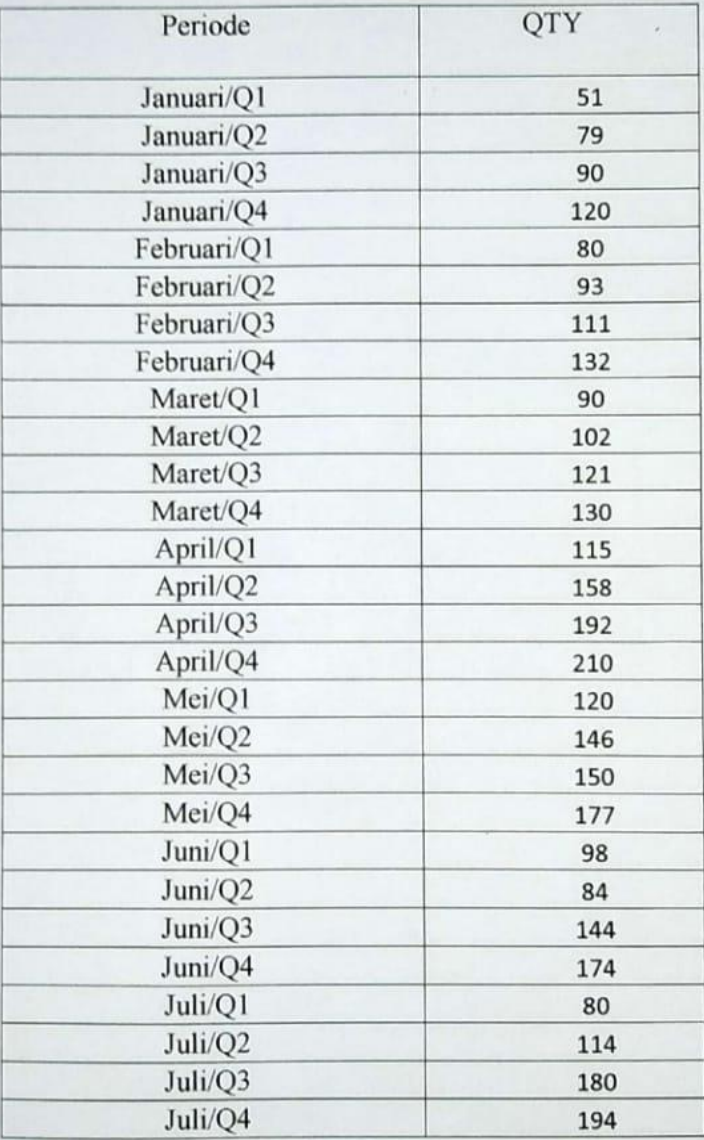

Penanggung jawab

OME

Jalan Ahmad Yani Simpang Kampus, Kecamatan Metro Tim., Kota Metro

Telepon +62821 7608 2307

Laporan Penjualan

01 Januari 2022 s.d 31 Juli 2022

Kategori Barang: Nugget

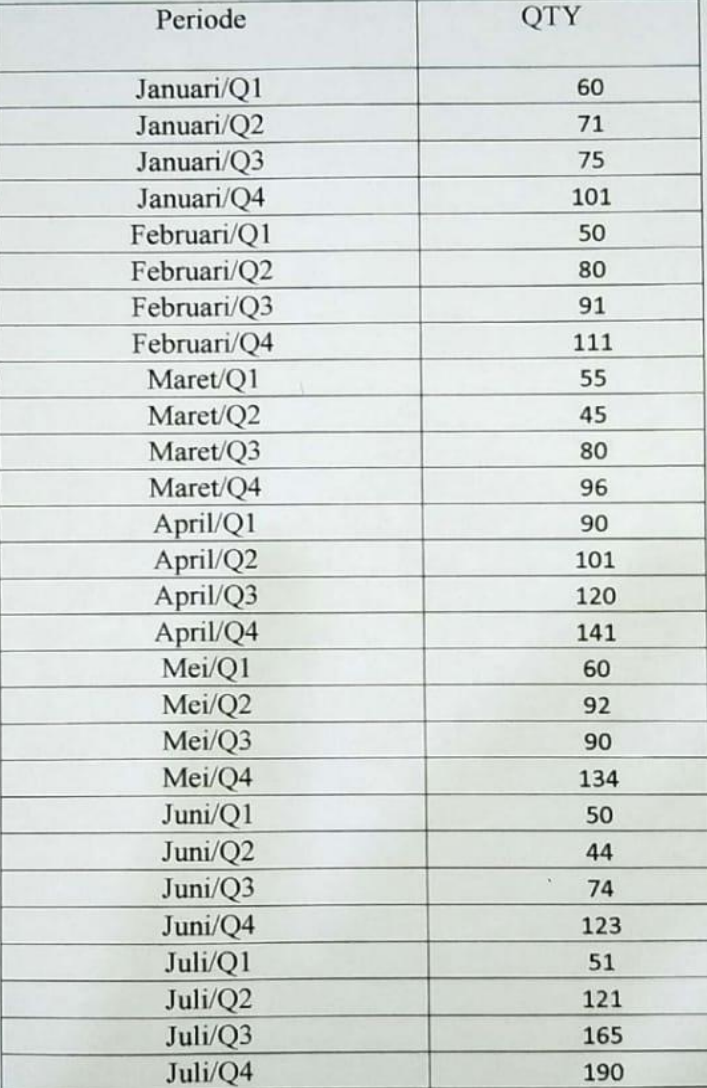

ANGKRINGAN SALOME **JI**, Ahmad Yani, Simpang Kampus, Metro<br> $1\text{e}^{\frac{1}{2}}$ D, 0821 - 7608 - 2307 Rama Yustianto

Jalan Ahmad Yani Simpang Kampus, Kecamatan Metro Tim., Kota Metro

Telepon +62821 7608 2307

Laporan Penjualan

01 Januari 2022 s.d 31 Juli 2022

Kategori Barang: Dumpling Ayam

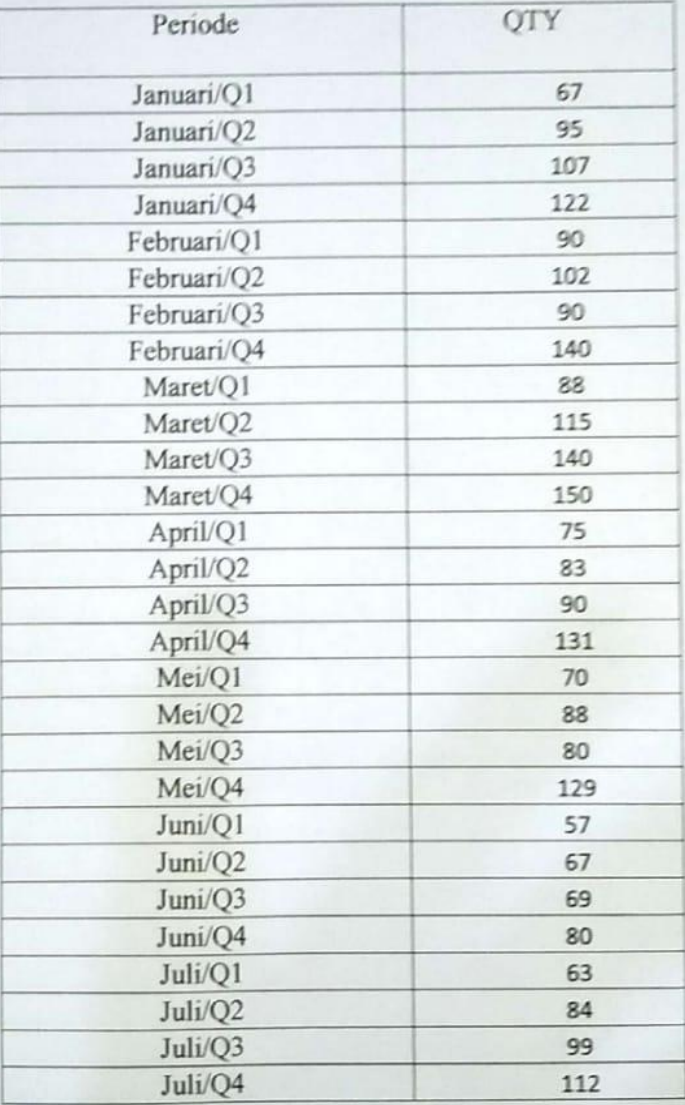

 $CS$ 

**ANGKRINGAN SALOME**  $\begin{aligned} \text{JL-Whmod A and, Simpass B and } \\ \text{1-tp.} \, & 082.1 + 7608 & \geq 50 \end{aligned}$ Rama Yustianto

Jalan Ahmad Yani Simpang Kampus, Kecamatan Metro Tim., Kota Metro

Telepon +62821 7608 2307

Laporan Penjualan 01 Januari 2022 s.d 31 Juli 2022

Kategori Barang: Dumpling Keju

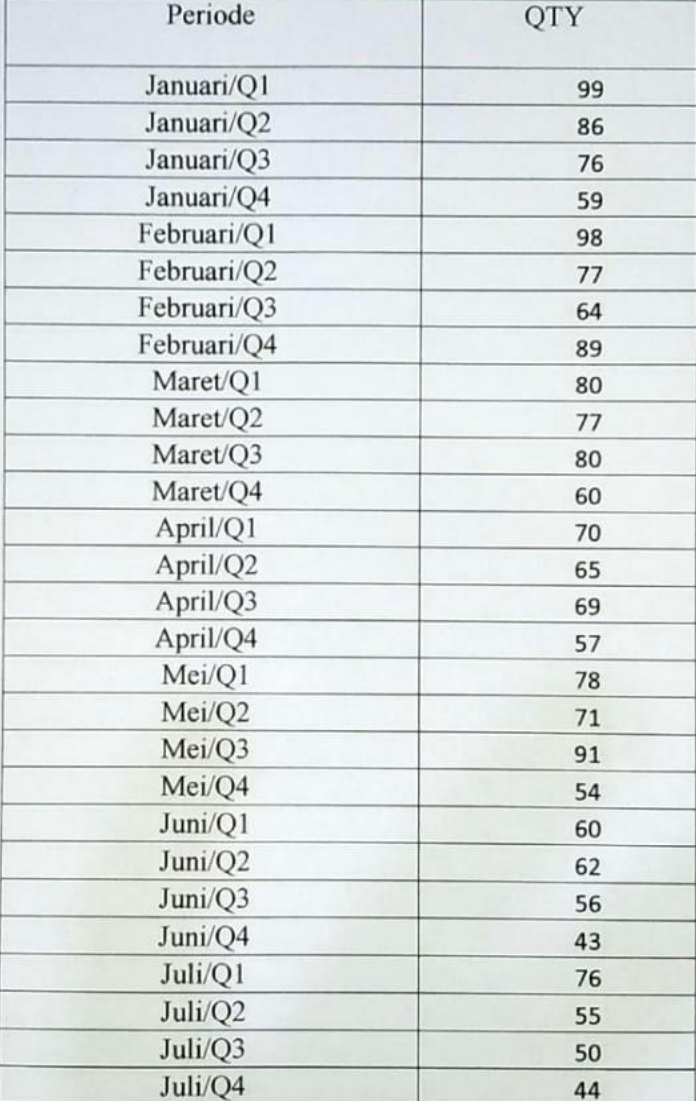

ANGKRINGAN SALOME H. Ahmad Yani, Simpang Kampus, Metro<br>164p. 0821 - 7608 - 2307<br>Rama Yustianto

Jalan Ahmad Yani Simpang Kampus, Kecamatan Metro Tim., Kota Metro

Telepon +62821 7608 2307

Laporan Penjualan

01 Januari 2022 s.d 31 Juli 2022

Kategori Barang: Sosis

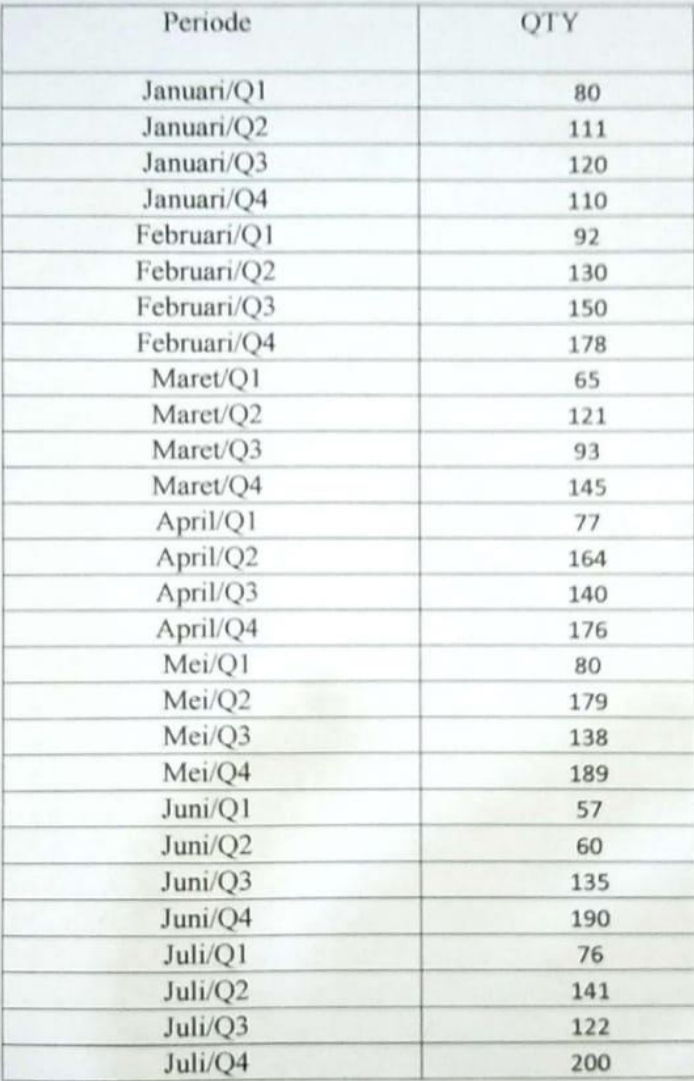

Penanggung jawab ANGKRINGAN SALOME **JI. Ahmad Vani, Simpang Rama** Yustianto

 $CS$ 

a) Fungsi Prediksi function prediksi(){ global \$dataSosis;  $$record = count(\text{Sdata})-2$ : \$seasonal=[[0.7601,1.0546,1.1401,1.0451,0.76 01], [0.7601,1.0546,1.1401,1.0451,0.7601], ];  $$level = \left[ \left[ \left[ \left[ 121.0375 \right], \left[ \left[ \left[ \left[ \left[ 21.0375 \right], \left[ \left[ \left[ \right] \right], \right] \right], \right] \right] \right] \right]$  $$trend = [15.7875],[15.7875]$ ;  $\text{Sforecast} = [[0],[0]];$  $$error = [[0],[0]];$  $\text{Space} = [[0],[0]]$ ;  $$MAPE = []$ ;  $\text{Sscenario} = \left[ \left[ 0.4, 0.35, 0.35 \right], \left[ 0.1, 0.1, 0.1 \right] \right];$ for( $\frac{1}{9}$ j=0;  $\frac{1}{9}$ j <=1;  $\frac{1}{9}$ j++){  $for ($i=0; $i \leq 1)$  $\delta$ data = intval $(\delta$ data[ $\delta$ i+1]['jumlah']); \$lvl=(\$scenario[\$j][0]\*round(\$data,4))/round(\$  $seasonal[$\i][\$i+1]$ ,4)+(1-\$scenario[\$j][0])\*(round(\$level[\$j][\$i],4)+roun  $d(*Strend*[*Si*][*Si*], 4));$ array\_push(\$level[\$j],\$lvl); \$td=\$scenario[\$j][1]\*(round(\$level[\$j][\$i+1],4)  $-round(\text{Slevel}[\text{Si}][\text{Si}],4))+(1-$ \$scenario[\$j][1])\*round(\$trend[\$j][\$i],4); array\_push(\$trend[\$j],\$td); \$snn=(\$scenario[\$j][2]\*round(\$data,4))/round(  $$level[$\]$ [\\$i+1],4)+(1- $$scenario[$\i] [2])^* round(\$ seasonal[\i] [\i] +1],4);$ array\_push(\$seasonal[\$j],\$snn); \$fc=(round(\$level[\$j][\$i],4)+round(\$trend[\$j][  $$i],4$ ))\*round(\$seasonal[\$ $i$ ][\$i+1],4); array\_push(\$forecast[\$j],\$fc);  $\text{Serr} = \text{abs}(\text{Sdata} - \text{Sforecast}[\text{Si}][\text{Si}+1])$ ; array\_push(\$error[\$j],\$err);  $\text{Spec} = (\text{Server}[$\}][\$i+1]/\text{8} \text{data})*100;$ array\_push(\$apee[\$j],abs(\$ape)); }  $$RMSE$   $=$ array\_sum(\$apee[\$j])/(count(\$apee[\$j])-1); array\_push(\$MAPE,\$RMSE); } \$terbaik=array\_keys(\$MAPE, min(\$MAPE));

 $\text{Sskenario} = \text{Sterbaik[0]}$ ; \$levelTerakhir = end(\$level[\$skenario]); \$trendTerakhir = end(\$trend[\$skenario]); \$seasonalTerakhir = array\_slice(\$seasonal[\$skenario], -4);  $\text{ShasilPrediksi} = 0$ ; for( $w=1$ ;  $w<-4$ ;  $w+1$ } \$hasil=(\$levelTerakhir+ (\$w\*\$trendTerakhir))\*\$seasonalTerakhir[\$w-1];  $\text{ShasilPrediksi} \leftarrow \text{Shasil};$ } \$akhir = [\$hasilPrediksi, min(\$MAPE)]; return \$akhir; } b) Tampil Hasil Prediksi <tr> <td>Fishroll</td> <td><?=round(\$fishroll[0],0);?> Buah</td> <td><?= \$fishroll[1];?></td>  $\langle t \rangle$ <tr><td>Cikua</td><td> <td><?= round(\$cikua[0],0);?> Buah</td> <td><?= \$cikua[1];?></td>  $<$ /tr $>$ <tr> <td>Nugget</td> <td><?=round(\$nugget[0],0);?> Buah</td>  $<$ td $>$  $<$ ?= \$nugget[1];? $>$  $<$ /td $>$  $\langle tr \rangle$  $<$ tr $>$ <td>Dumpling Ayam</td>  $<$ td $><$ ?= round(\$da[0],0);? $>$  Buah $<$ /td $>$ <td><?= \$da[1];?></td>  $\langle tr \rangle$  $<$ tr $>$ <td>Dumpling Keju</td> <td><?= round(\$dk[0],0);?> Buah</td> <td><?= \$dk[1];?></td>  $<$ /tr $>$  $<$ tr $>$ <td>Sosis</td> <td><?= round(\$sosis[0],0);?> Buah</td> <td><?= \$sosis[1];?></td>  $<$ /tr $>$ 

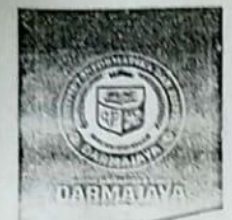

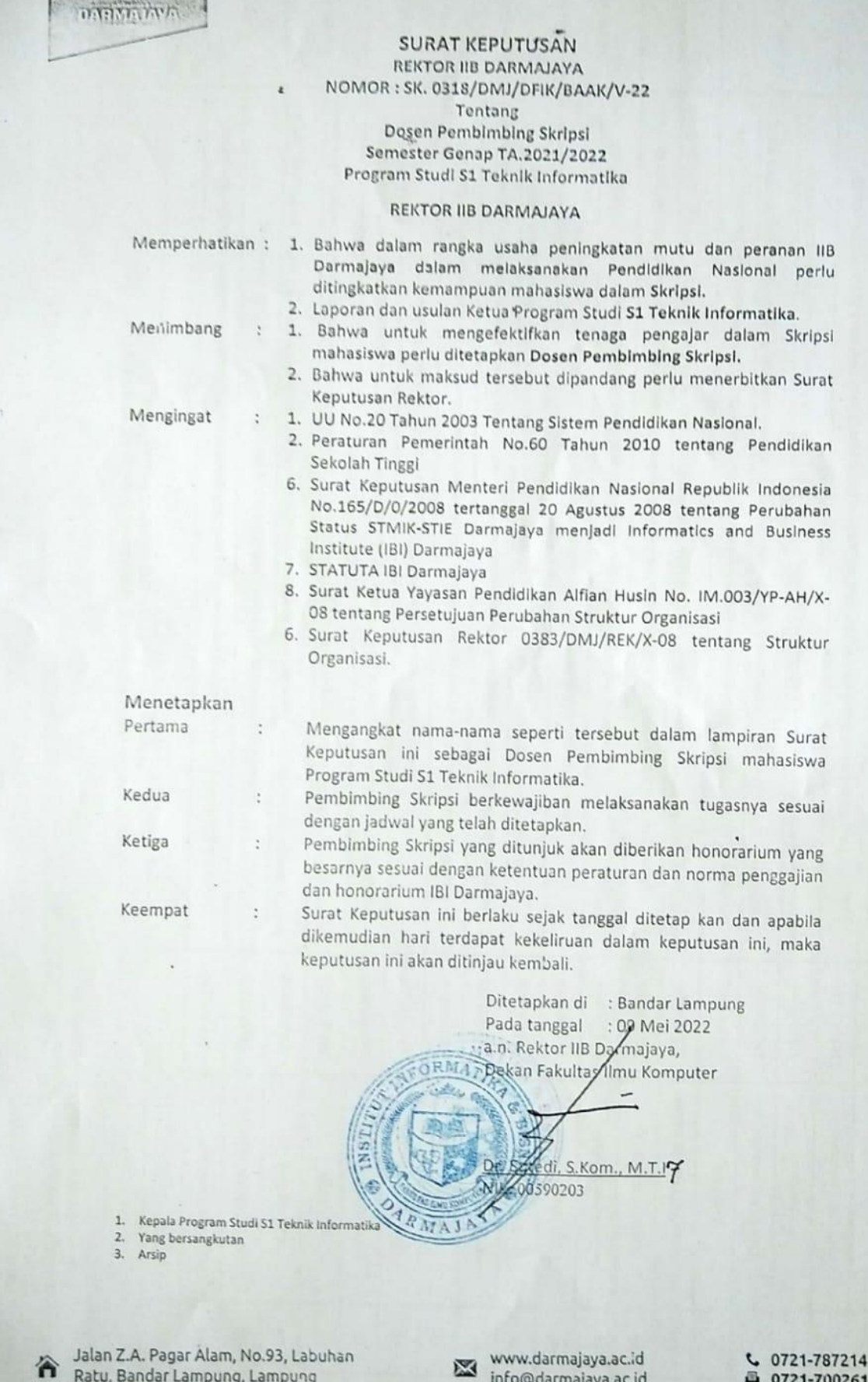

G

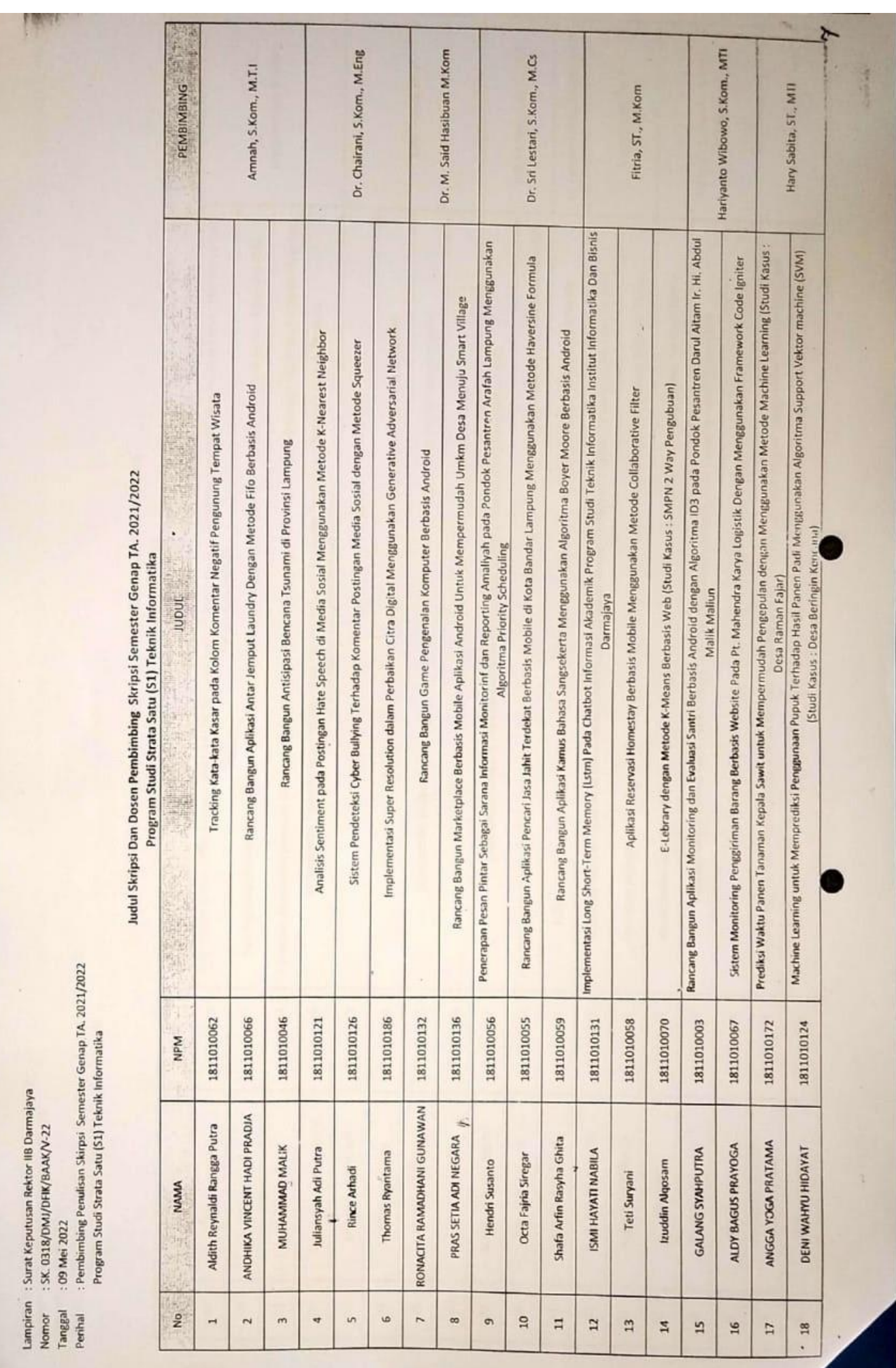

## Lampiran 7. SK Pembimbing (lembar 2)

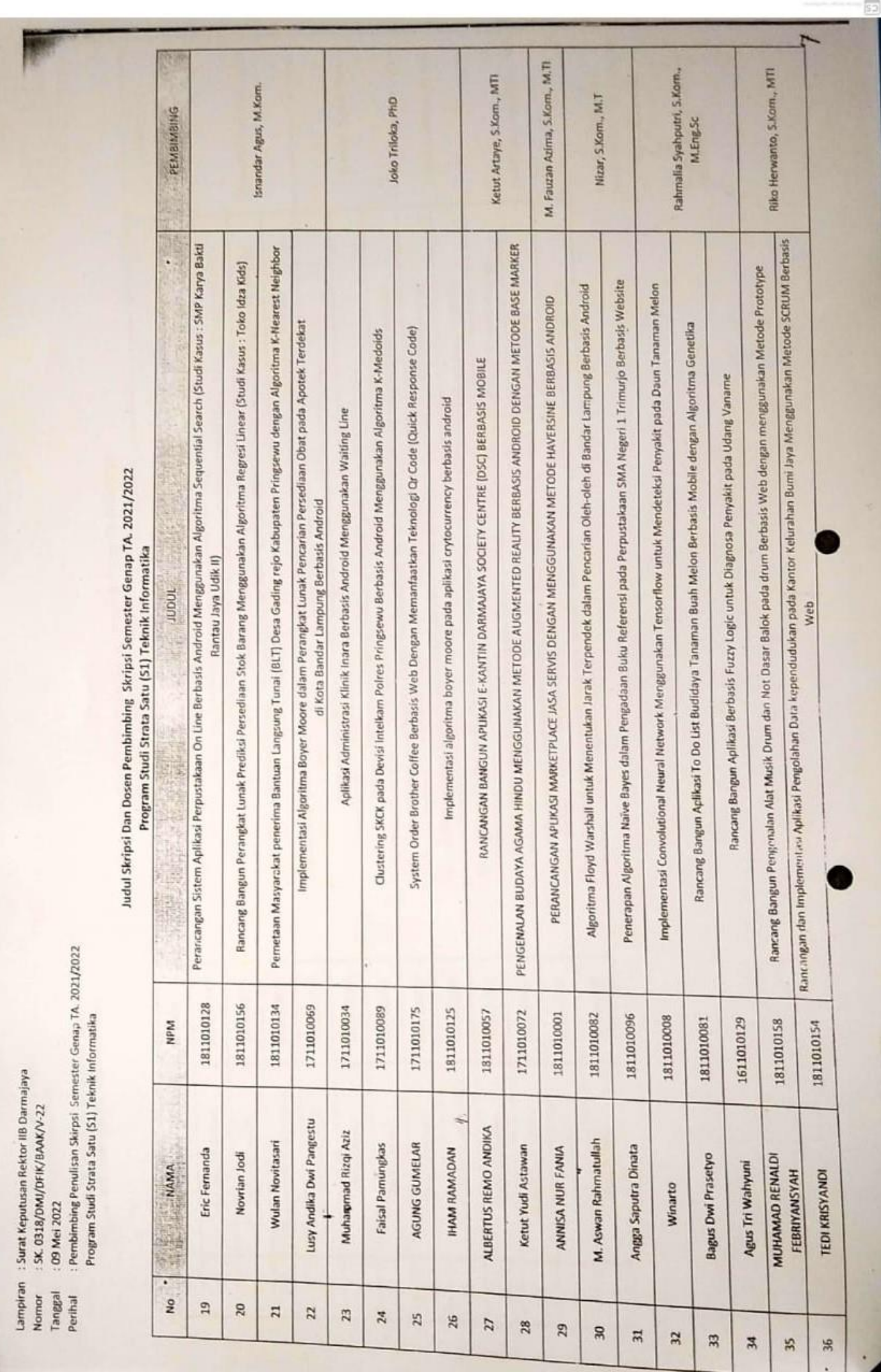

# Lampiran 7. SK Pembimbing (lembar 3)

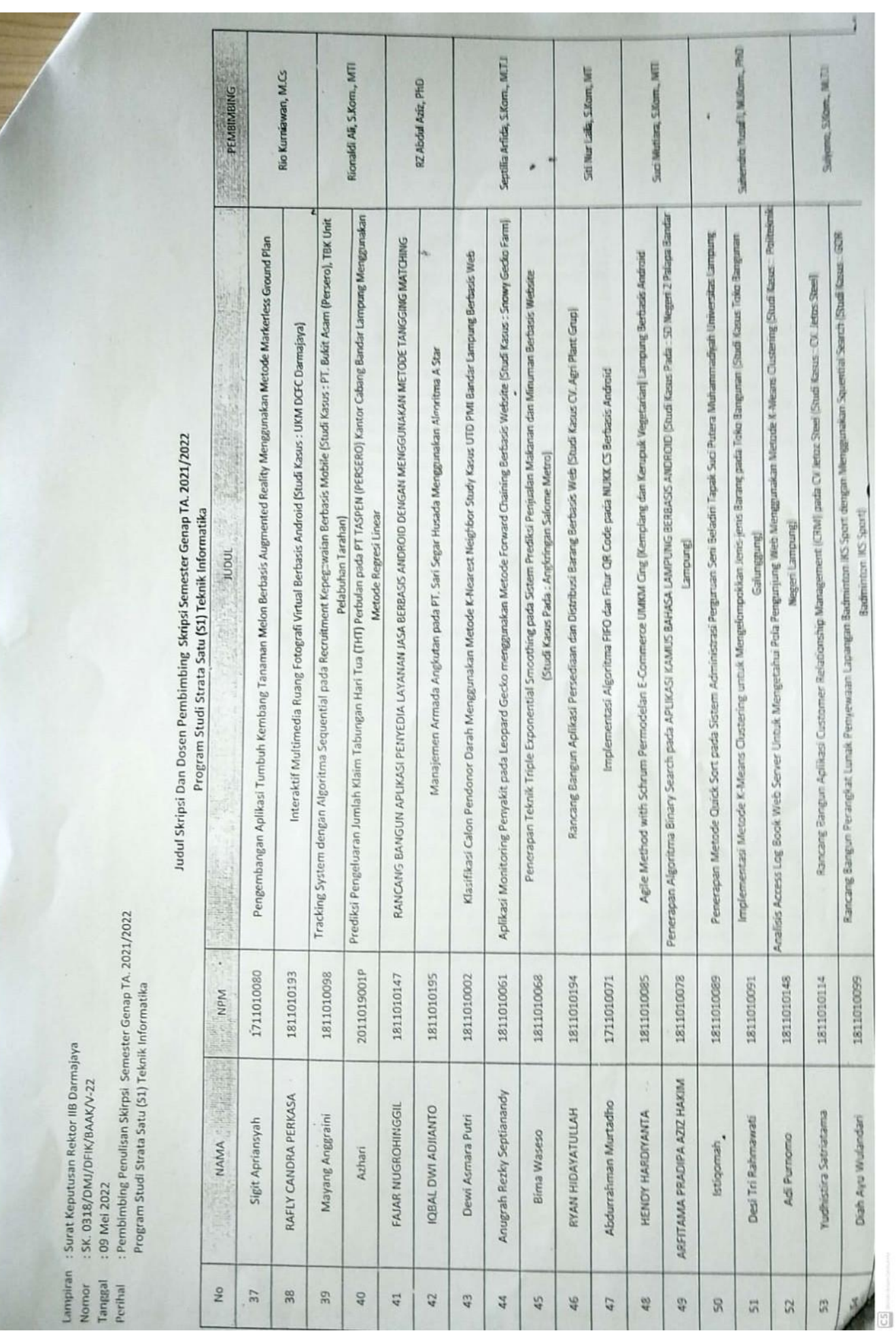

## Lampiran 7. SK Pembimbing (lembar 4)

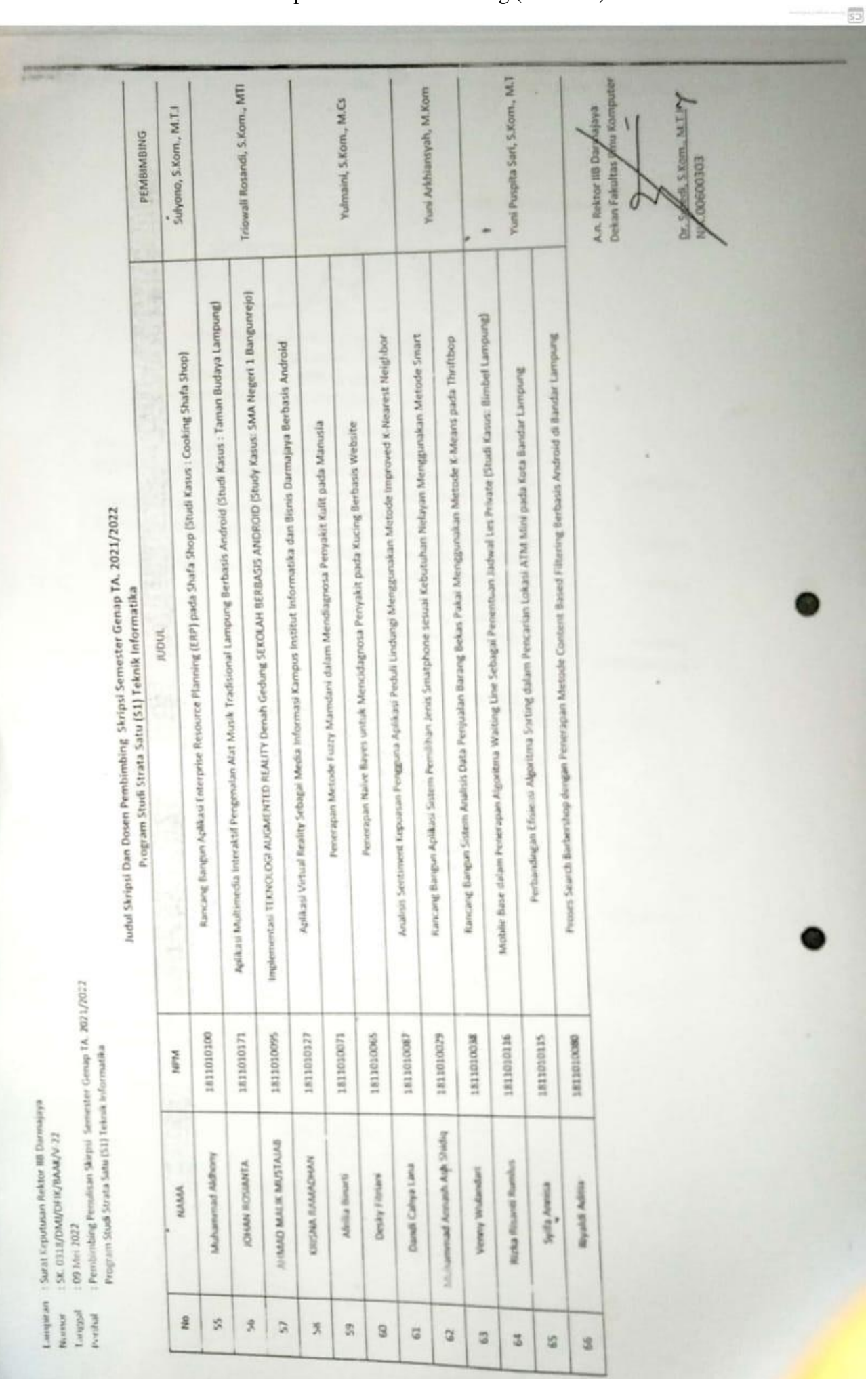

Lampiran 7. SK Pembimbing (lembar 5)

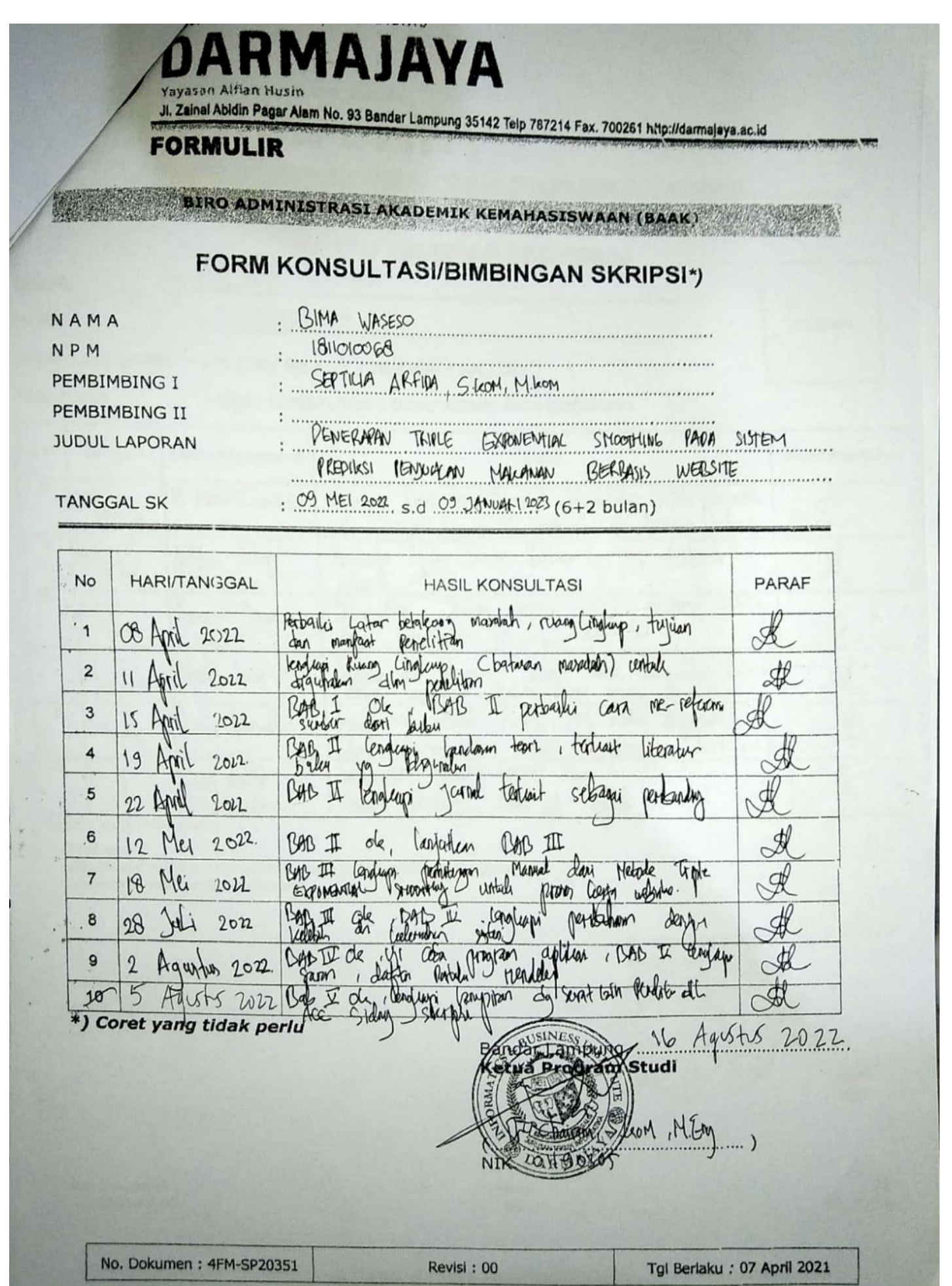